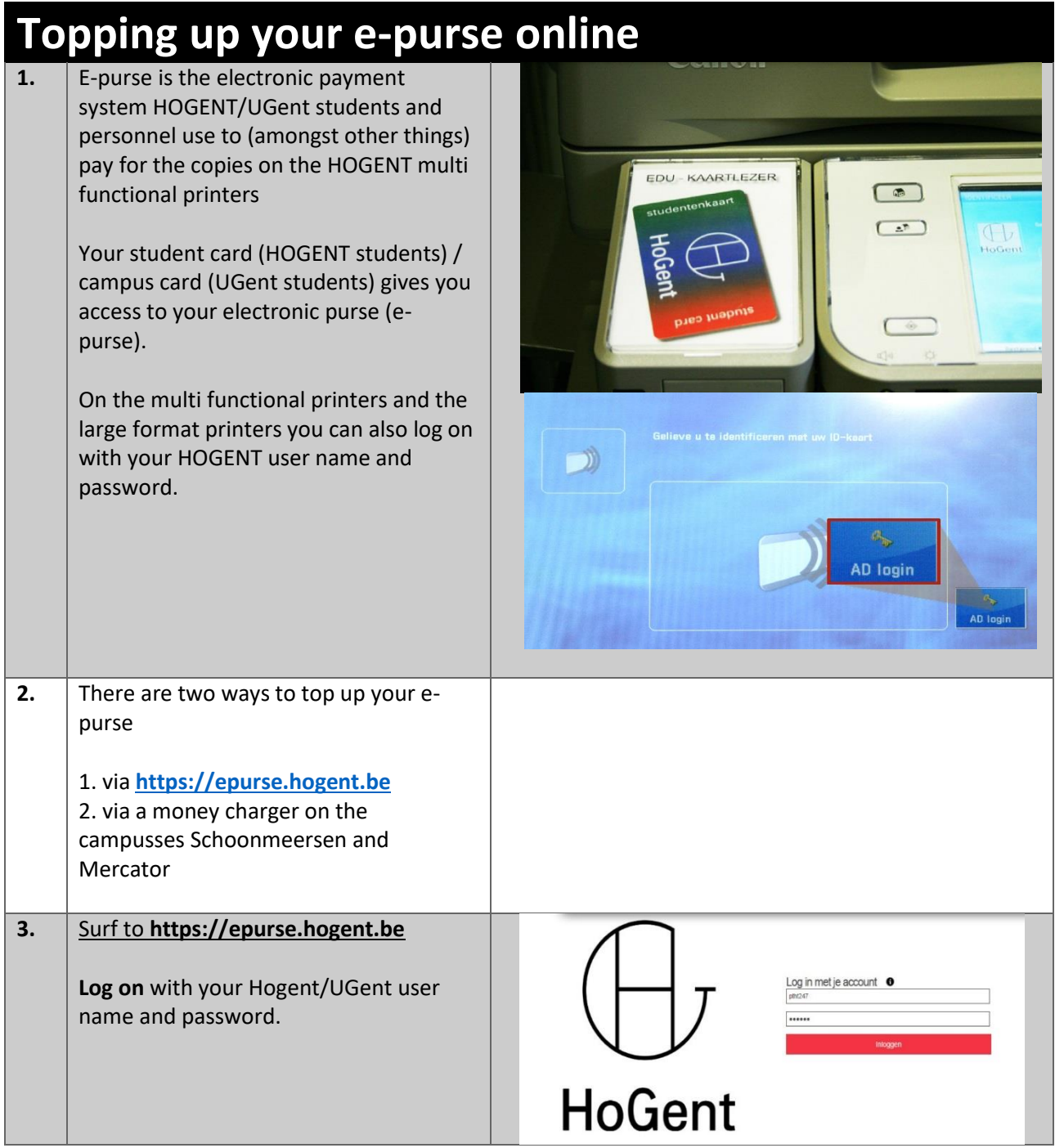

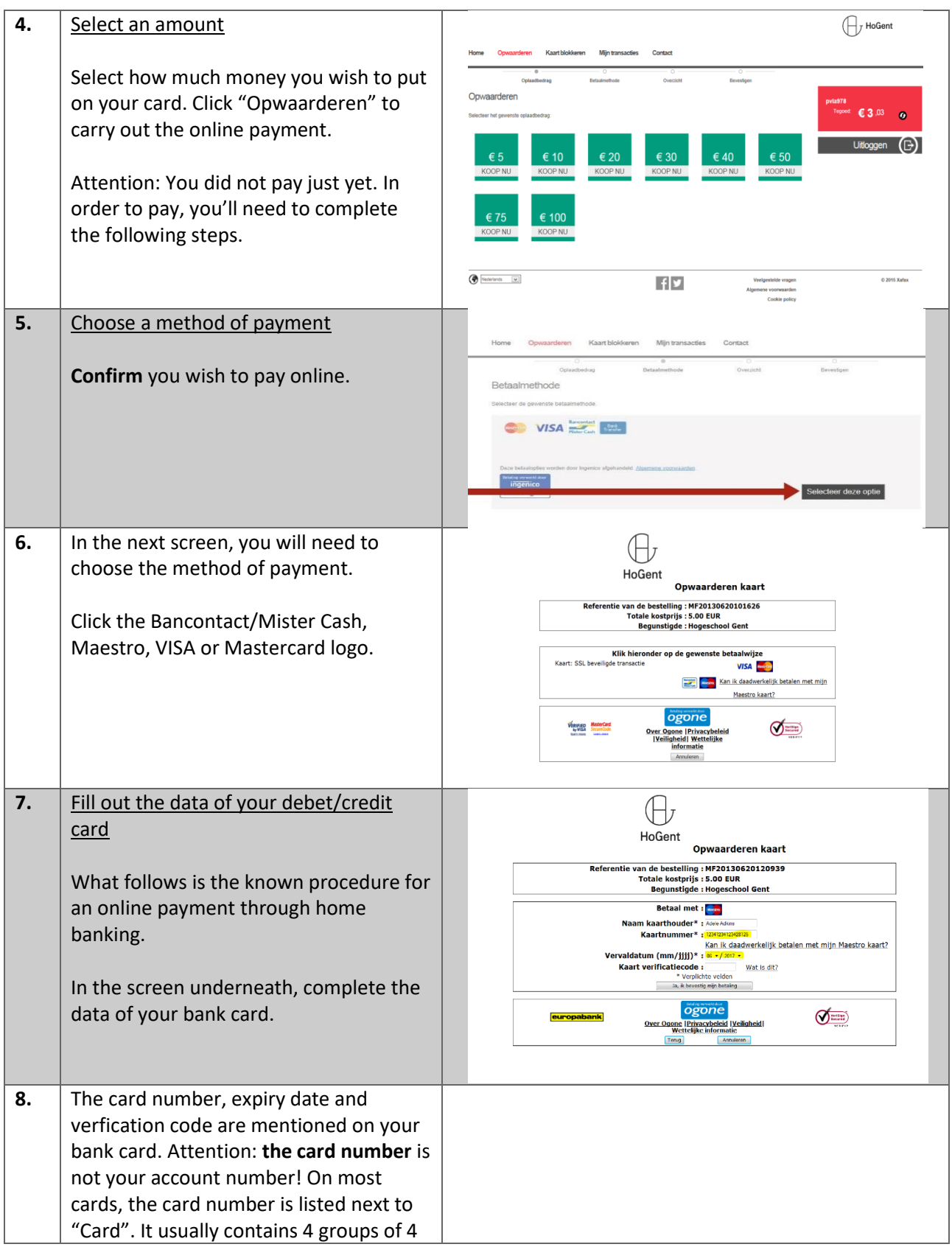

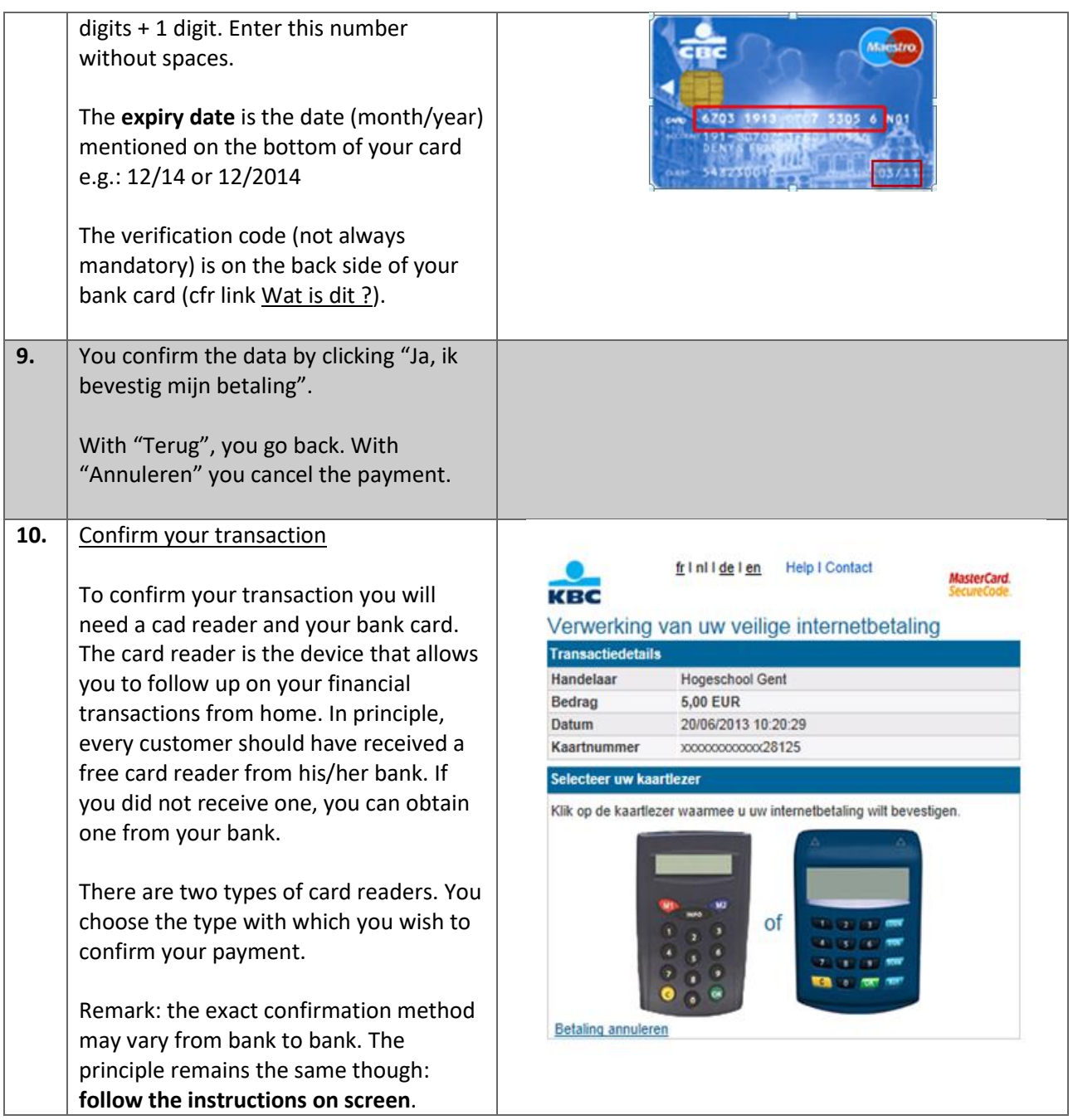

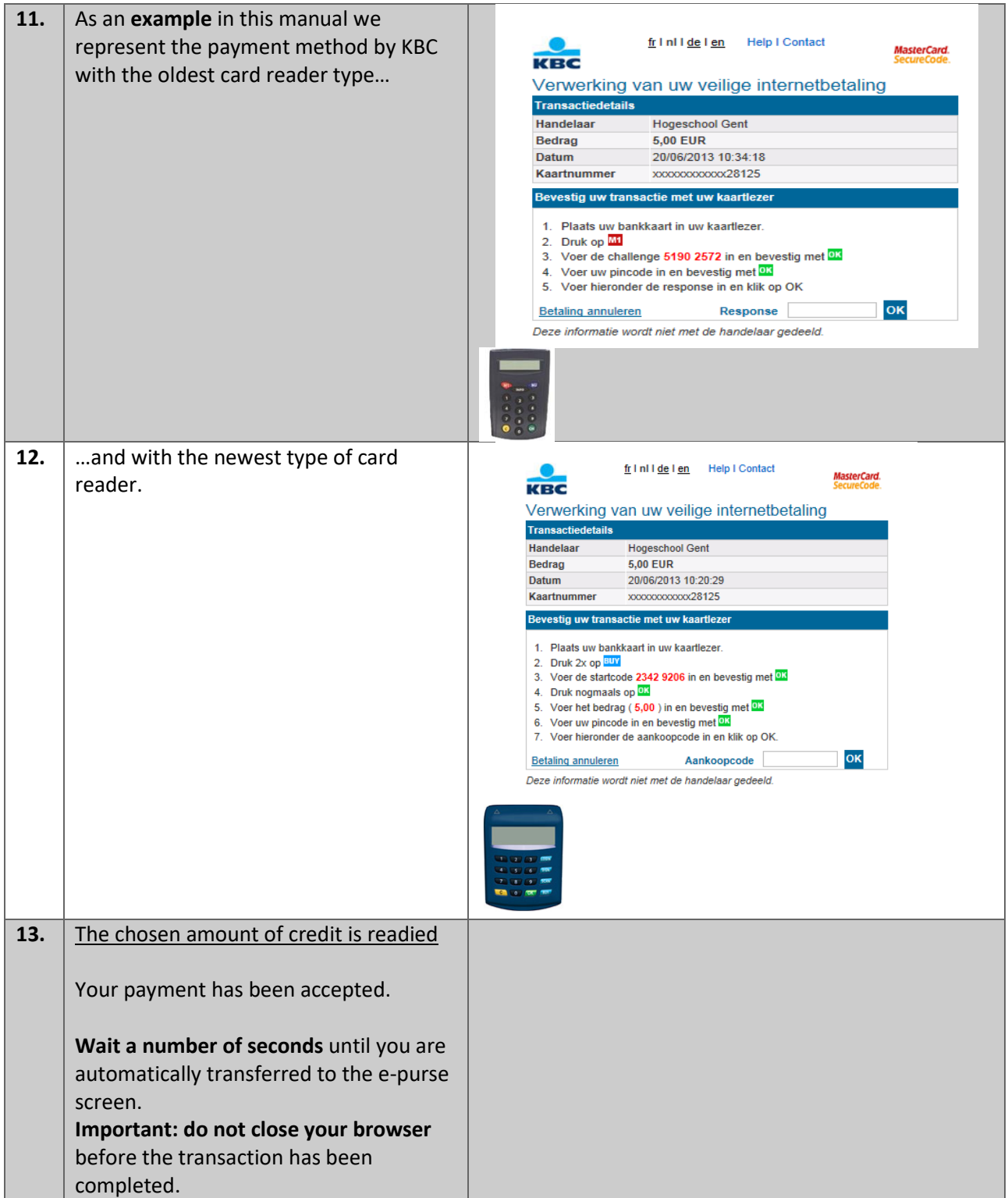

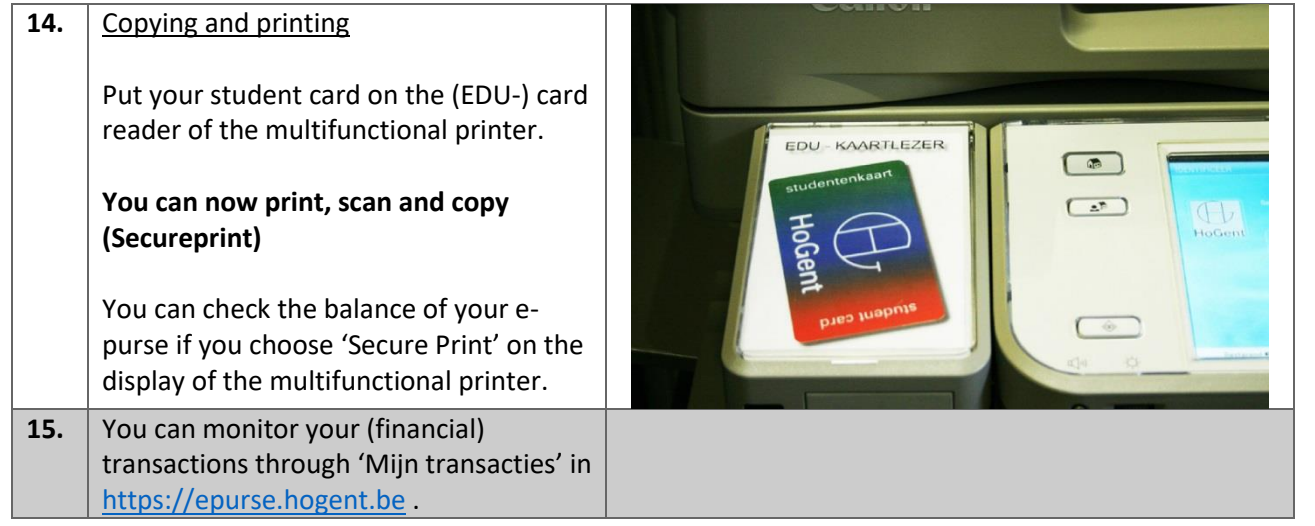

## **Topping up your e-purse with the validating machines**

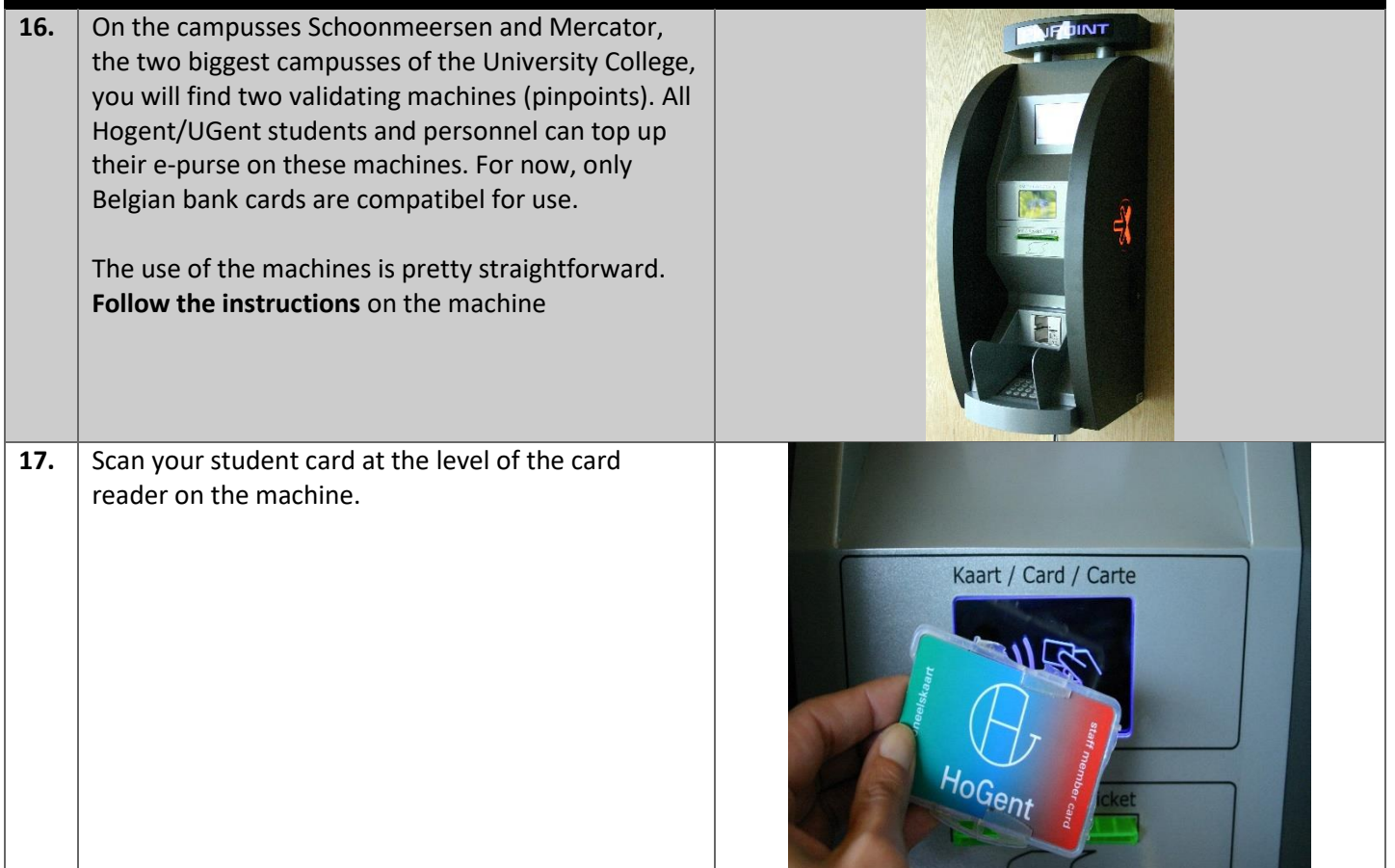

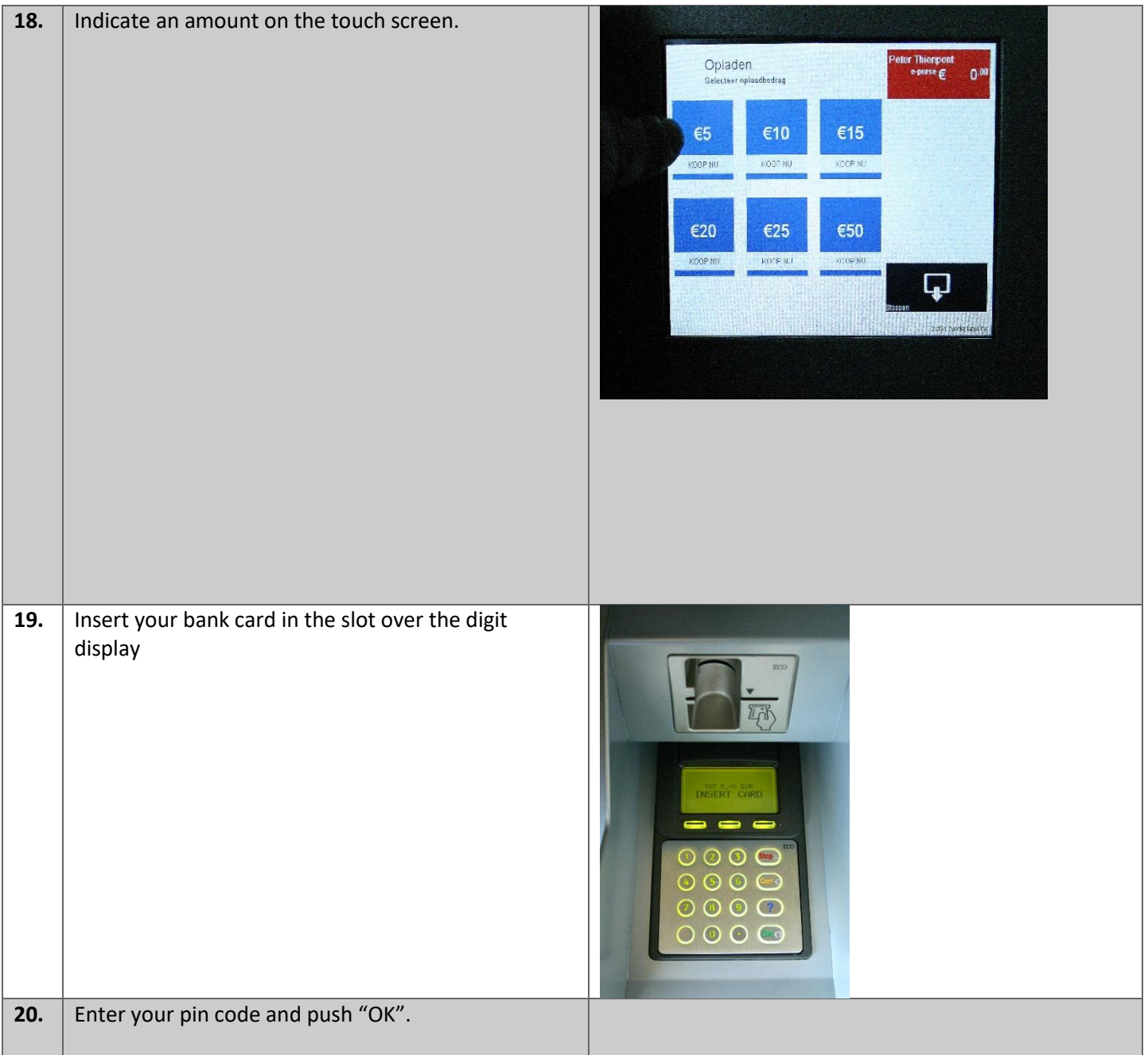

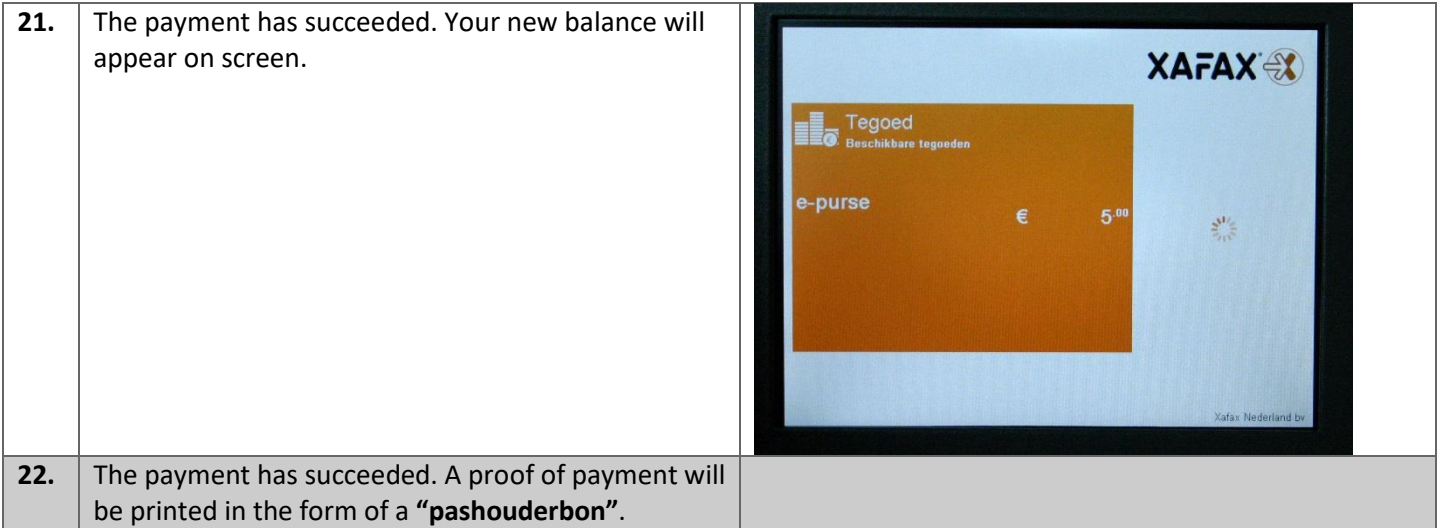